## **Keyboard shortcuts**

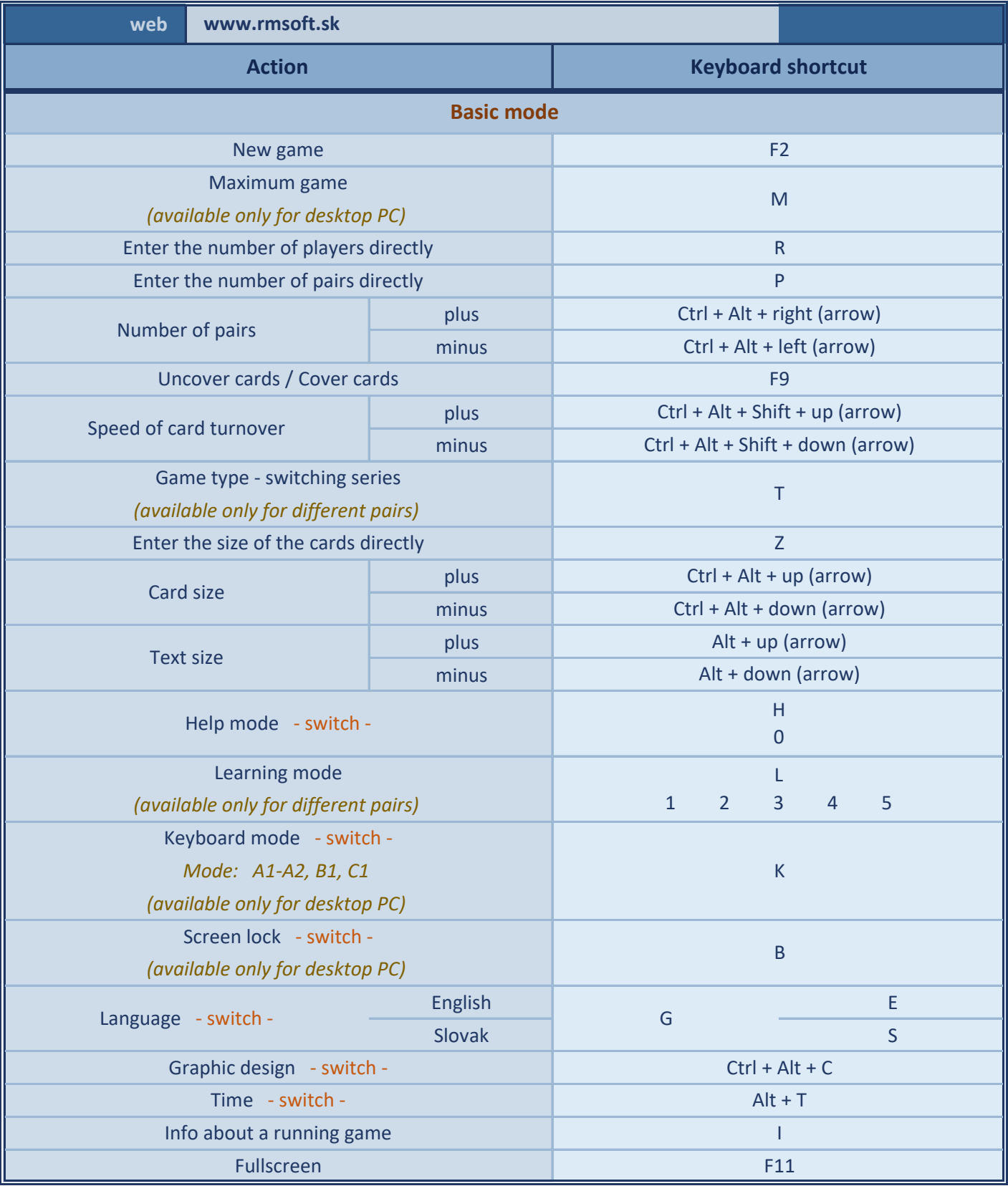

## **Keyboard shortcuts**

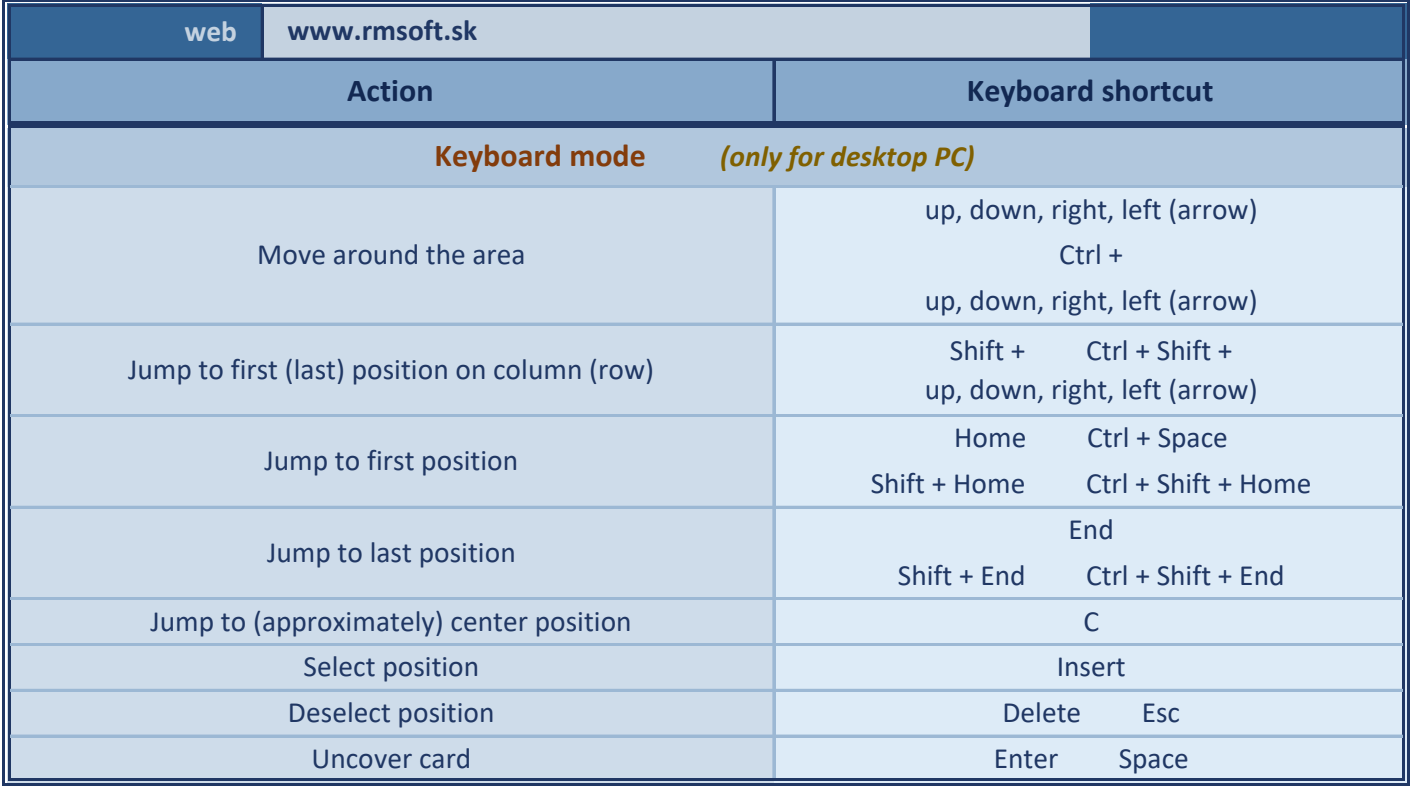

## **Keyboard shortcuts**

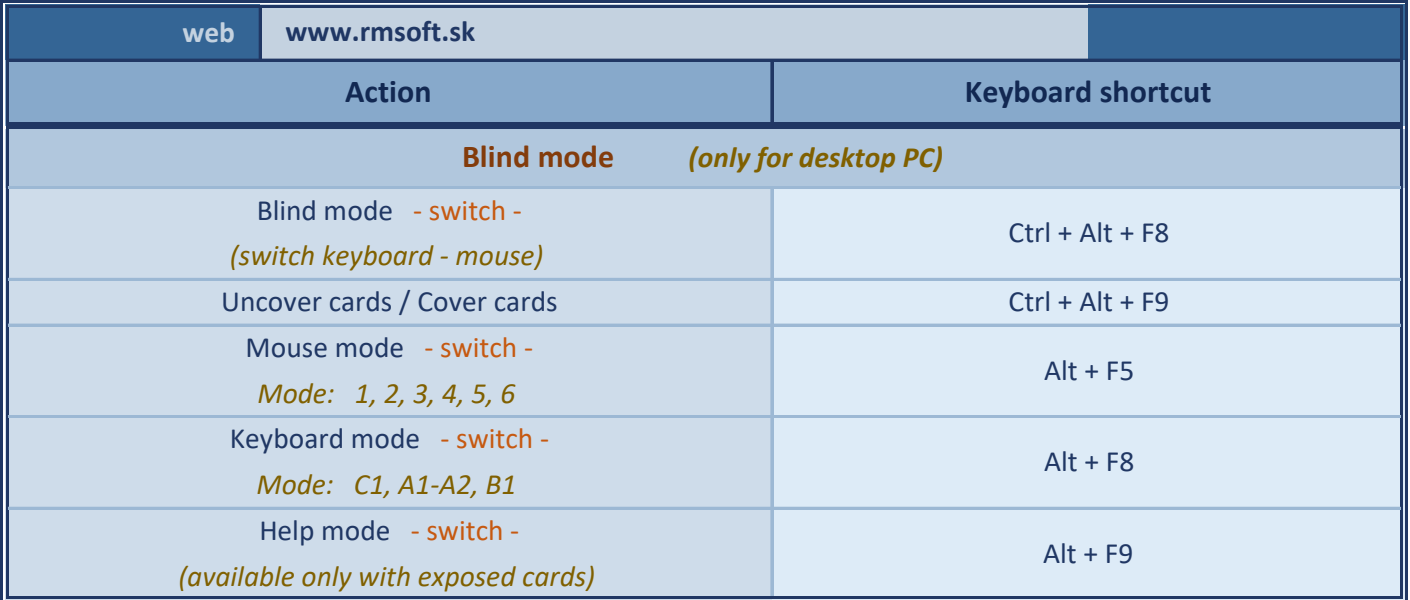